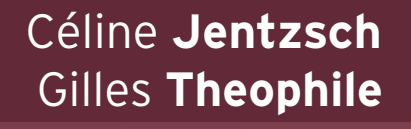

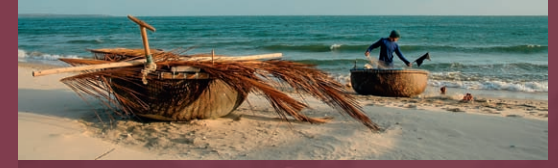

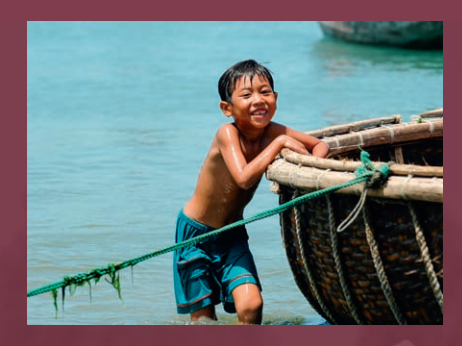

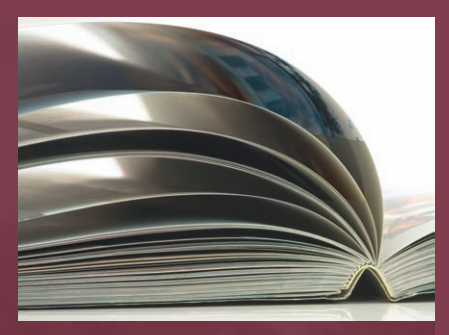

# Créez vos livres photo avec Lightroom

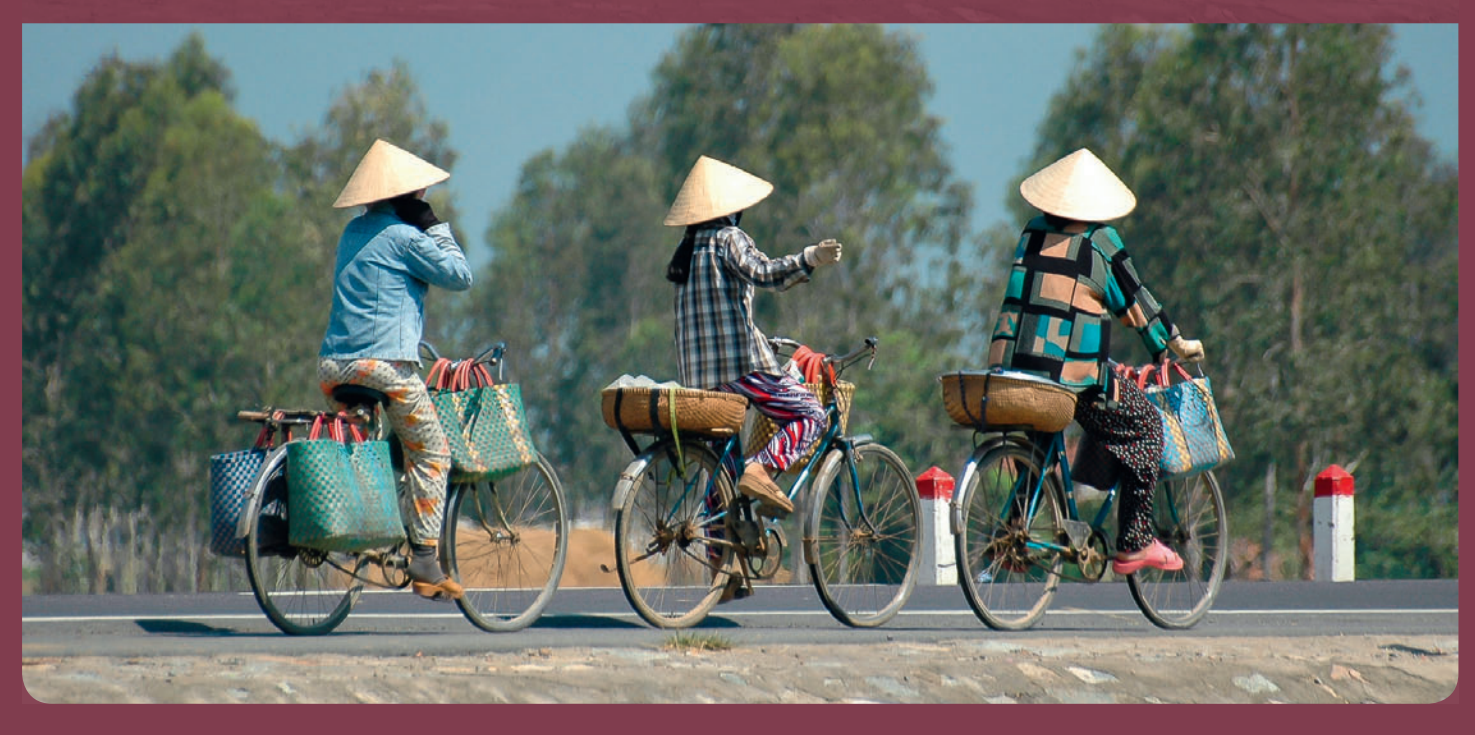

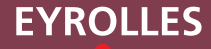

© 2013, Groupe Eyrolles, ISBN : 978-2-212-13552-7

## **Sommaire**

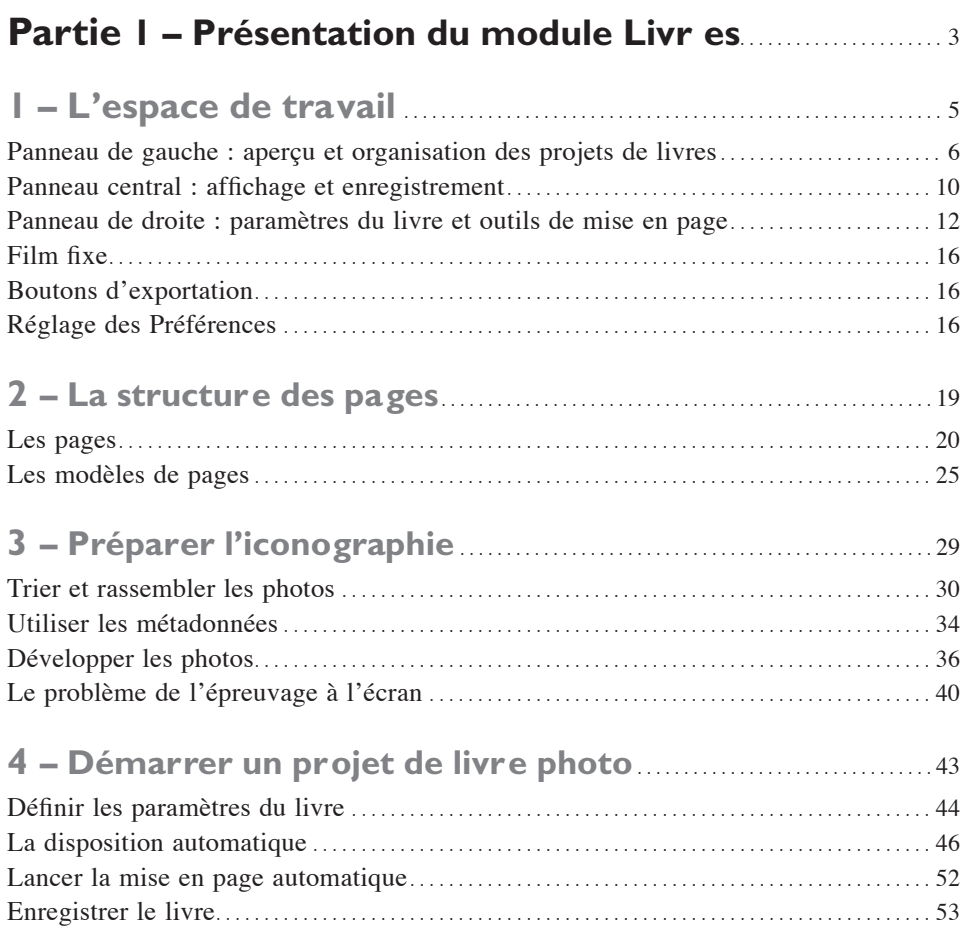

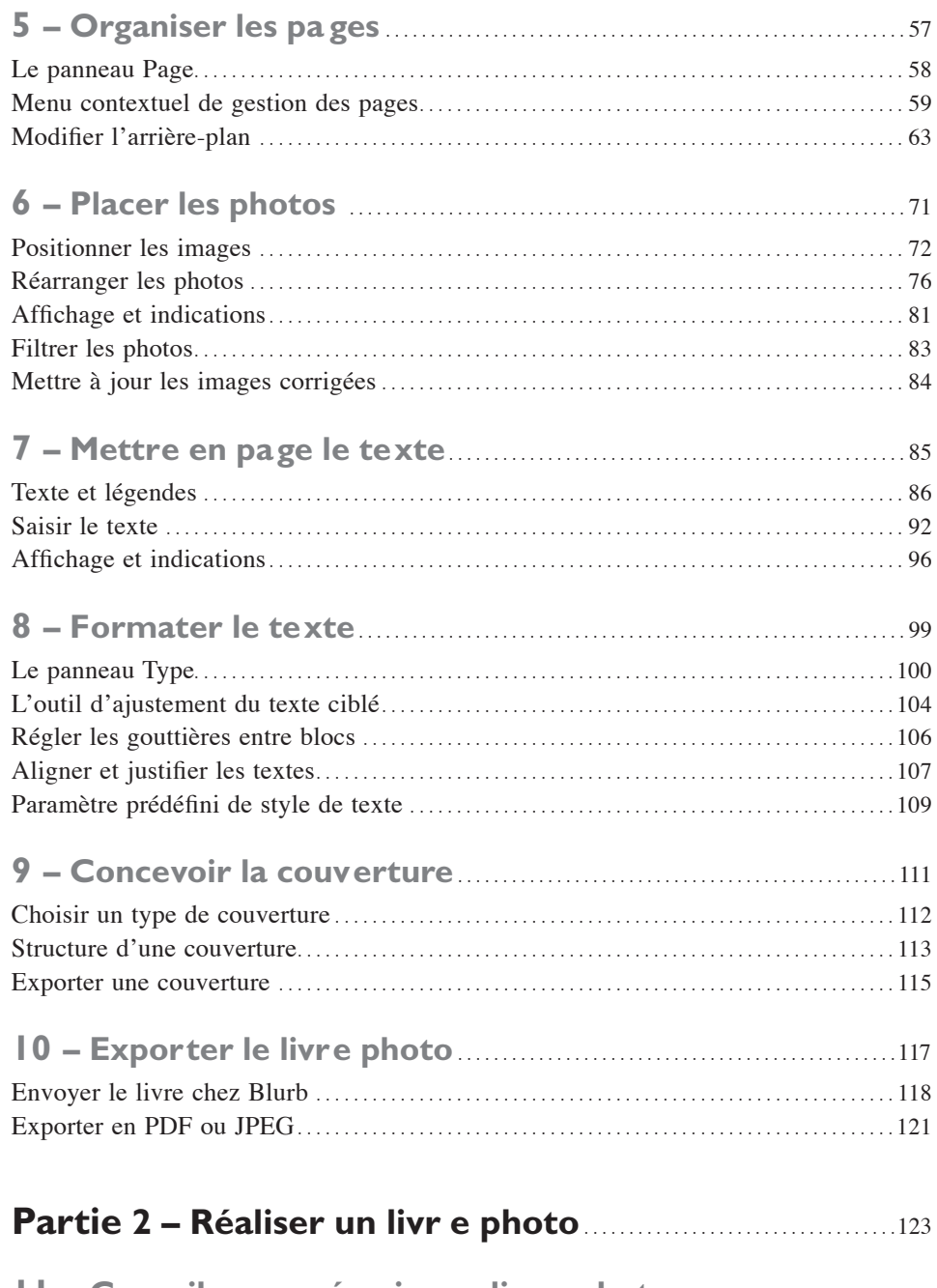

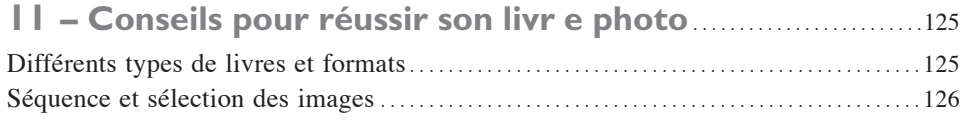

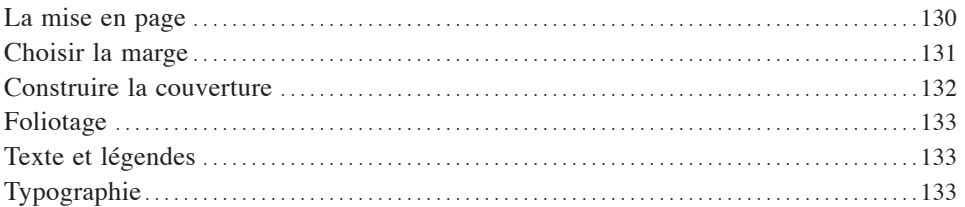

#### 

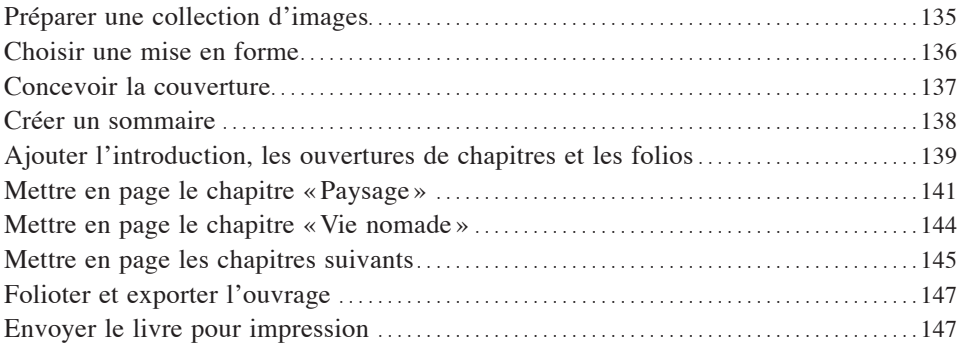

#### 13 - Créer un livre de photos de vacances en famille ......149

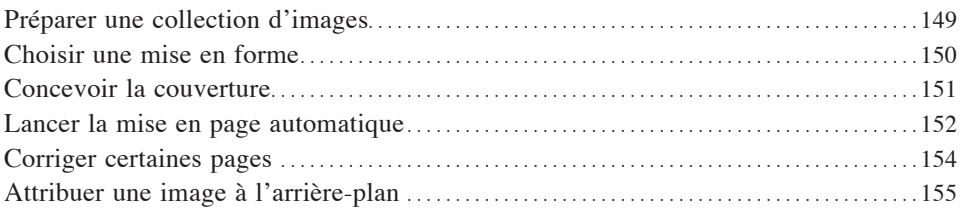

### 

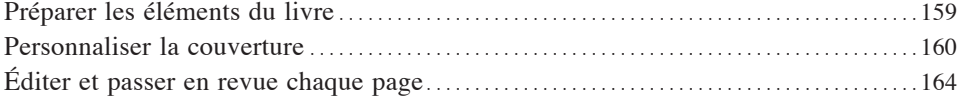